## REMOTE LEARNER INSTRUCTIONS: GOOGLE MEET Primary Grades (Prek-2nd)

Logging into Google Meet on School-Assigned Devices

## For School-Assigned iPads:

- 1. Students/Parents must click on the Google Meet app to access it on the iPad.
- 2. Each student's school Google account has been entered in on their iPad, so there is no need to login to Google.
- 3. Click on the Google Meet app.
- 4. Once you are in the app, the Google Meet for your son's class will be listed (see example below). Click on the link to enter the class.
- 5. We ask students to mute themselves upon entering the meet until the teacher instructs them otherwise.

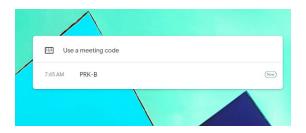

Logging into Google Meet on Personal Devices

## For Home Mobile Devices:

- 1. Download or go to the Google Meet app (IOS, Android).
- 2. Once the app opens up, make sure to log out of any personal gmail accounts.
- Sign in using your son's school Google email account. All email accounts
  are the students' first initial, last name, their graduation year and
  @wildcatmail.org. (i.e. jdoe2025@wildcatmail.org)
- 4. Once you are signed into the iPad with your son's account, the Google Meet for your son's class will automatically be listed. Click on the link to enter the class.
- 5. We ask students to mute themselves upon entering the meet until the teacher instructs them otherwise.

## REMOTE LEARNER INSTRUCTIONS: GOOGLE MEET Primary Grades (Prek-2nd)

School Meet Codes by Grade & Section/Teacher

| Grade/Section/Teacher | Meet Code                                   |
|-----------------------|---------------------------------------------|
| Prek - Gutierrez      | PRK-A                                       |
| Prek - Sinclair       | PRK-B                                       |
| Kinder - Ivy          | KIN-A                                       |
| Kinder - Railsback    | KIN-B                                       |
| 1st - Kramme          | Enter Meet from<br>Google Classroom<br>Page |
| 1st - Mullins         | TAY-107                                     |
| 2nd - Allison         | TAY-101                                     |
| 2nd - Haiduk          | TAY-102                                     |